# **15 INHERITANCE**

Terry Marris 14 May 2001

### **15.1 OBJECTIVES**

By the end of this lesson the student should be able to

- explain the concept of inheritance
- implement specialisation/generalisation associations

### **15.2 PRE-REQUISITES**

The students should be comfortable with implementing associations (Chapter 13) and with handling dates (Chapter 14).

#### **15.3 PREVIEW**

We have looked at associations (a student may register for up to two modules). We now look at sub-types (a student is a kind of person). We see how to create new classes from existing classes.

# **15.4 INTRODUCTION**

People who pay for software development want

the software to be written in the shortest possible time (because time costs money and competitive edge)

without compromising

- accuracy (the program does what it is supposed to do)
- reliability (and keeps on doing it) and
- robustness (despite all manner of input).

This is achieved by re-using previously written, proven code.

We see how the inheritance mechanism creates new classes from old.

#### **15.5 SPECIALISATION**

We start with a familiar example. A person has a name and a date of birth. A student also has a name and a date of birth. But, in addition, a student has a reference number. We show the relation between *Student* and *Person* in a class diagram (Figure 15.1).

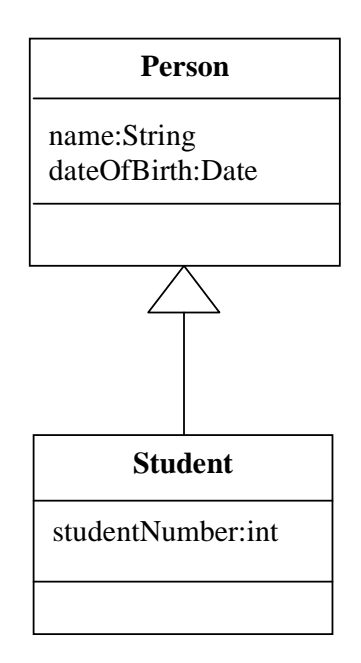

**Figure 15.1** *Student is a kind of Person*

Even though a student has a name and date of birth, we do not repeat it in the *Student* class because a student is also a person. A student inherits a person's attributes.

But there are some things about *Student* that does not apply to *Person*. For example, a student has a student number, a person does not.

We say that *Student* extends, refines or specialises *Person*. We say that *Student* is a subclass of *Person*; and that *Person* is the superclass of *Student*. We say that *Person* is the parent of *Student*. We say that a student *is a kind of* person.

A subclass will have at least as many attributes as its superclass.

The  $\sum$  symbol specifies specialisation/generalisation, or inheritance.

Everything we say about *Person* - attributes, operations and associations - also applies to *Student*.

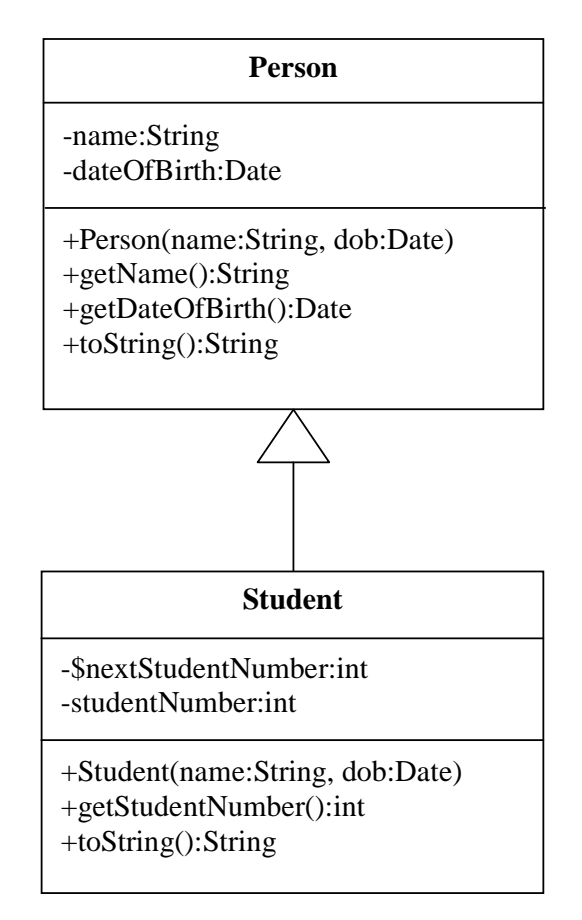

**Figure 15.2** *Student inherits Person*

Look at Figure 15.2 above. It shows that

- the *Student* class *inherits* the operations *getName()* and *getDateOfBirth()* from *Person* unchanged. *Student* does not have its own *getName()* and *getDateOfBirth()* operations because they are already there in *Person*.
- *Student*'s *toString()* is different to *Person*'s *toString()*. A person's *toString()* will return a person's name and date of birth. A student's *toString()* will also return the name and date of birth; in addition it will return the student's number. A student's *toString() extends* a person's *toString()* by adding extra functionality.
- *Student* has its own constructor that will initialise *Person*'s name and date of birth, as well as initialising its own attributes.

We extend a class by

- adding extra attributes, or by
- adding extra methods, or by
- re-implementing existing methods.

### **15.6 INHERITANCE**

Inheritance is the mechanism by which specialisation is implemented. We show the *Person* class first.

```
/* Person.java 
    Terry Marris 14 May 2001 
*/ 
import java.util.*; 
import java.text.*; 
public class Person { 
   private String name; 
   private Calendar dateOfBirth; 
   public Person(String aName, int day, int month, int year) 
\{name = aName;
     dateOfBirth = Calendar.getInstance(); 
     month--; // Java counts January as month 0 
     dateOfBirth.set(year, month, day); 
   } 
   public String getName() 
   { 
     return name; 
   } 
   public Calendar getDateOfBirth() 
  \{ return dateOfBirth; 
   } 
   public String dateOfBirthString() 
 { 
     DateFormat df = DateFormat.getDateInstance(); 
    Date birthDate = dateOfBirth.getTime();
     String dateString = df.format(birthDate); 
     return dateString; 
   } 
   public String toString() 
  \{ return "Name: " + name + ", Date of birth: " + 
              dateOfBirthString(); 
   }
```

```
 public static void main(String[] s) 
  \{Person p = new Person("james", 18, 12, 1959); System.out.println(p); 
  } 
}
```
# **Output from program run:**

Name: james, Date of birth: 18-Dec-59

As you can see, there is nothing unusual in the *Person* class. Now we look at the *Student* class.

To show that *Student* inherits from *Person* we use the *extends* keyword in the class header.

public class Student extends Person {

The *Student* constructor calls its superclass (i.e. *Person*) constructor with the keyword *super*. *super* always refers to the superclass.

super(name, day, month, year);

as in

```
 public Student(String name, int day, int month, int year) 
 { 
  super(name, day, month, year);
   studentNumber = nextStudentNumber; 
   nextStudentNumber++; 
 }
```
A call to *super()* must be the first statement in a subclass constructor, so that the superclass instance variables are properly initialised.

The *Student toString()* method extends its superclass (*Person*) *toString()* method by calling *super.toString()* and adding onto to it the student number.

```
 public String toString() 
\{ return super.toString() + ", Number: " + studentNumber; 
 }
```
Here is the *Student* class in its entirety.

```
/* Student.java 
    Terry Marris 14 May 2001 
*/ 
public class Student extends Person { 
   private static int nextStudentNumber = 1001; 
   private int studentNumber; 
   public Student(String name, int day, int month, int year) 
   { 
    super(name, day, month, year);
     studentNumber = nextStudentNumber; 
     nextStudentNumber++; 
   } 
   public int getStudentNumber() 
\{ return studentNumber; 
   } 
   public String toString() 
   { 
     return super.toString() + ", Number: " + studentNumber; 
   } 
   public static void main(String[] s) 
 { 
     Student pat = new Student("pat", 13, 5, 1982); 
     System.out.println(pat); 
     Student sam = new Student("sam", 31, 12, 1979);
     System.out.println("Name: " + sam.getName() + 
                          ", Date of birth: " + 
                          sam.dateOfBirthString() +
                          ", Number: " + sam.getStudentNumber()); 
     Student sue = new Student("sue", 1, 1, 2000); 
     System.out.println(sue); 
   } 
}
```
#### **Program run:**

Name: pat, Date of birth: 13-May-82, Number: 1001 Name: sam, Date of birth: 31-Dec-79, Number: 1002 Notice that

- some methods in the *Person* class are not repeated in the *Student* class: *getName()* and *getDateOfBirth()* for example. These methods are inherited.
- some methods in the *Person* class are repeated in the *Student* class: *toString()* for example. These *Student* methods either re-implement or extend *Person* methods.

Even though *Student* inherits all *Person* instance variables, *Student* methods have no direct access to these. *Student* (subclass) methods access its superclass instance variables only through the public *Person* (superclass) methods. For example, we could have implemented *Student*'s *toString()* like this:

```
public String toString() 
{ 
   // access name field by superclass method 
   return "Name: " + getName() + 
          "Date of birth: " + dateOfBirthString() + 
          "Student #: " + getStudentNumber(); 
}
```
Lets check out some of the statements in *main()*.

Student pat = new Student("pat", 13, 5, 1982);

creates a new *Student* instance. The *Student()* constructor calls its parent's constructor, *Person(),* with the given arguments.

```
 System.out.println(pat);
```
sends a *toString()* message to the *pat* object, which itself sends a *toString()* message to its superclass.

System.out.println("... + sam.getName() + ...

sends the message *getName()* to the *sam* object. But a *Student* object has no *getName()* method. So the parent class, *Person*, becomes responsible for handling the message.

# **15.7 GENERALISATION**

We approach the concept of generalisation with a simple example. We have two kinds of employee. A salaried employee has an annual salary and 20 days holiday entitlement. A waged employee has an hourly rate of pay and 10 days holiday entitlement. All employees have a number and a name. The class diagram (Figure 17.3) models the association between Salaried, Waged and Employee.

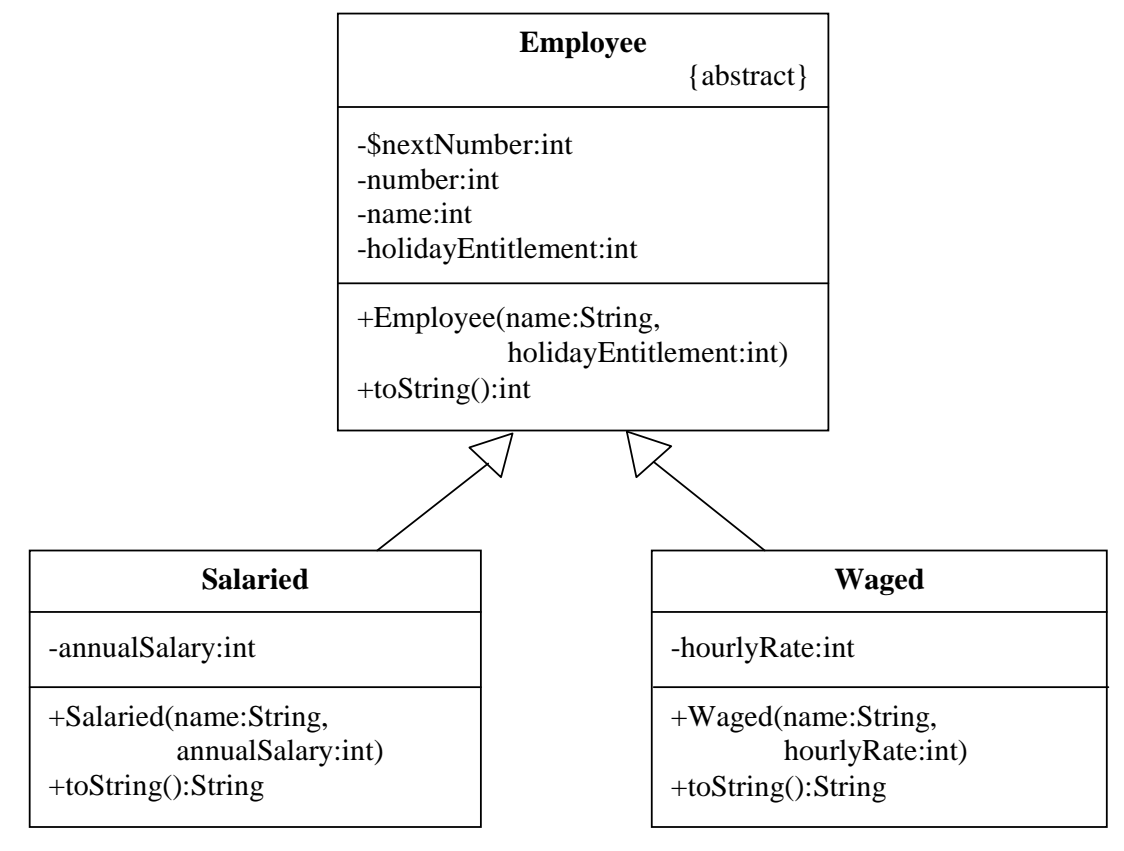

 $\{ \text{ holidayEntitlement} = 20 \}$   $\{ \text{ holidayEntitlement} = 10 \}$ 

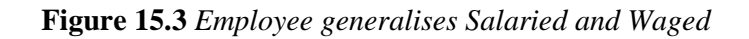

Both *Salaried* and *Waged* are the same in that they both have *number*, *name* and *holidayEntitlement* attributes.

*Salaried* and *Waged* are different in that *Salaried* has an *annualSalary* attribute and *Waged* does not; *Waged* has *hourlyRate* attribute and *Salaried* does not.

Notice that we have specified the constraint *{abstract}* in the *Employee* class. This means that you cannot have *Employee* instances. But you can have *Salaried* and *Waged* instances. Which makes sense.

Notice also that for a *Salaried* instance we have constrained *holidayEntitlement* to be 20 and for a *Waged* instance we have constrained the *holidayEntitlement* to be 10.

Generalisation is just the inverse of specialisation - you cannot have one without the other.

A subclass contains those attributes and methods that make it different to its superclass. A superclass contains those attributes and methods that are shared by all its subclasses.

Lets now look at some coding.

We specify that *Employee* is an abstract class.

```
public abstract class Employee {
```
The rest of the *Employee* class is straightforward.

```
/* Employee.java 
    Terry Marris 24 May 2001 
*/ 
public abstract class Employee { 
   private static int nextNumber = 1001; 
   private String name; 
   private int number; 
   private int holidayEntitlement; 
   public Employee(String aName, int aHolidayEntitlement) 
   { 
     number = nextNumber; 
     nextNumber++; 
    name = aName;
     holidayEntitlement = aHolidayEntitlement; 
   } 
   public String toString() 
 { 
     return "Number: " + number + 
             ", Name: " + name + 
             ", Holiday entitlement: " + holidayEntitlement; 
   } 
}
```
The *Salaried* class extends the *Employee* class in the usual way. Notice how the constraint that a salaried employee's holiday entitlement is 20 days is implemented in the constructor.

```
/* Salaried.java 
    Terry Marris 24 May 2001 
*/ 
public class Salaried extends Employee { 
   private int annualSalary; 
   public Salaried(String name, int salary) 
   { 
      super(name, 20); 
      annualSalary = salary; 
   } 
   public String toString() 
  \{ return super.toString() + 
             ", Annual salary: " + annualSalary; 
   } 
}
```
Similarly, the *Waged* class is straightforward.

```
/* Waged.java 
    Terry Marris 24 May 2001 
*/ 
public class Waged extends Employee { 
   int hourlyRate; 
   public Waged(String name, int anHourlyRate) 
   { 
    super(name, 10);
     hourlyRate = anHourlyRate; 
   } 
   public String setHourlyRate(int aRate) 
  \{ hourlyRate = aRate; 
   } 
   public String toString() 
  \{ return super.toString() + ", Hourly rate: " + hourlyRate; 
   } 
}
```
**Exercise:** Explain each line of the *Waged* class.

A small program to test out the *Employee*, *Salaried* and *Waged* classes is shown below.

```
/* TestEmployee.java 
    Terry Marris 24 May 2001 
*/ 
public class TestEmployee { 
   public static void main(String[] s) 
   { 
     Employee bond = new Salaried("james", 25000); 
    Employee jones = new Waged("tom", 5);
     System.out.println(bond); 
     System.out.println(jones); 
   } 
}
```
# **Output:**

```
Number: 1001, Name: james, Holiday entitlement: 20, 
Annual salary: 25000 
Number: 1002, Name: tom, Holiday entitlement: 10, 
Hourly rate: 5
```
# **15.8 CASTING**

We introduce a new class, *WorkForce*, which manages a collection of *Employee* objects.

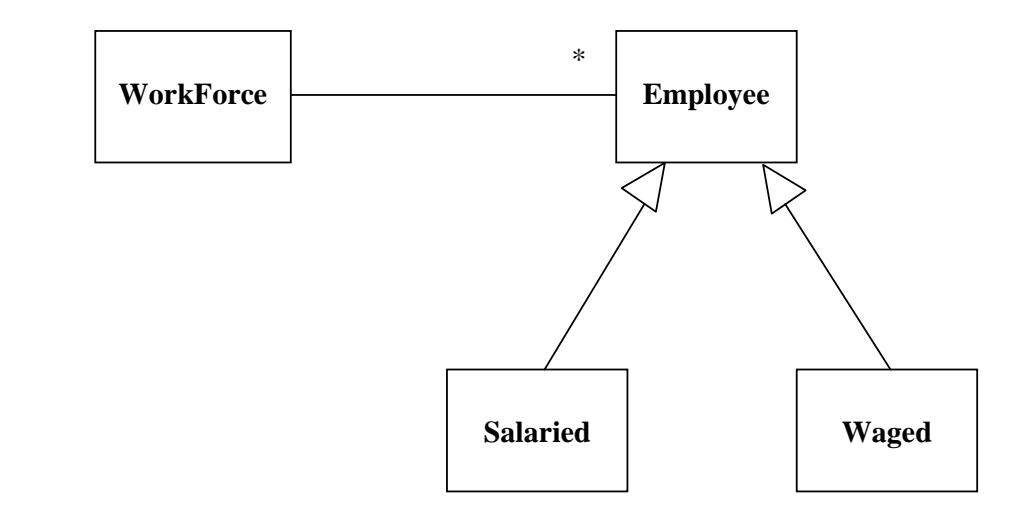

**Figure 15.4** *WorkForce has zero, one or many Employees, who may be either Salaried or Waged*

*WorkForce* contains its *Employee* objects in a *HashSet* and has methods *add(Employee)* and *toString()*.

We want to change the hourly rate for each waged employee from five to six. So, we look through the set containing *Employee* objects and, for each object retrieved determine whether it is a *Waged* instance; if so we set its new hourly rate.

```
 public void changeHourlyRate(int newRate) 
\left\{ \right.Iterator it = workForce.iterator();
  while (it.hasNext()) { 
    Object obj = it.next();
    Employee employee = (Employee)obj; if (employee instanceof Waged) { 
       Waged wagedEmployee = (Waged)employee; 
       wagedEmployee.setHourlyRate(newRate); 
     } 
  } 
 }
```
As far as the *HashSet*, *workForce*, is concerned, it contains objects; it has no idea what kind of objects it holds. So, having retrieved an object from the set we use the *(Employee)* cast operator to convert *Object*s to *Employee*s because, we, as programmers, know that the set cannot contain anything else.

```
Object obj = it.next();
Employee employee = (Employee)obj;
```
But only *Waged* employees have an hourly rate. So we first check that an employee is a *Waged* employee with the *instanceof* operator, and, if, so, we use the cast operator *(Waged)* to convert the employee into a *Waged* object.

```
if (employee instanceof Waged) { 
     Waged wagedEmployee = (Waged)employee;
```
The complete class, and a small test program, are shown below.

```
/* WorkForce.java 
    Terry Marris 24 May 2001 
*/ 
import java.util.*; 
public class WorkForce { 
   private HashSet workForce; 
   public WorkForce() 
   { 
     workForce = new HashSet(); 
   } 
   public void add(Employee anEmployee) 
  \{ workForce.add(anEmployee); 
   }
```

```
 public void changeHourlyRate(int newRate) 
\{Iterator it = workForce.iterator();
     while (it.hasNext()) { 
      Object obj = it.next();
       Employee employee = (Employee)obj; 
       if (employee instanceof Waged) { 
         Waged wagedEmployee = (Waged)employee; 
         wagedEmployee.setHourlyRate(newRate); 
       } 
     } 
   } 
  public String toString() 
\{String s = " ";
     Iterator it = workForce.iterator(); 
     while (it.hasNext()) { 
      s += it.next() + "\n";
     } 
    return s; 
   } 
  public static void main(String[] s) 
  \{ WorkForce workForce = new WorkForce(); 
     Employee bond = new Salaried("james", 25000); 
    Employee jones = new Waged("tom", 5);
     workForce.add(bond); 
     workForce.add(jones); 
     System.out.println(workForce); 
     workForce.changeHourlyRate(6); 
     System.out.println(workForce); 
   }
```
### **Output:**

}

Number: 1002, Name: tom, Holiday entitlement: 10, Hourly rate: 5 Number: 1001, Name: james, Holiday entitlement: 20, Annual salary: 25000 Number: 1002, Name: tom, Holiday entitlement: 10, Hourly rate: 6 Number: 1001, Name: james, Holiday entitlement: 20, Annual salary: 25000

#### **15.9 FURTHER READING**

FOWLER & SCOTT *UML Distilled* pp 53, 68, 91 HORSTMANN & CORNELL *Core Java 2 Volume 1* pp 163..224 PARSONS *Object Oriented Programming with C++* pp 123 HOPKINS & HORAN *Smalltalk An Introduction* pp 4,5

#### **15.10 REVIEW**

models the is-a-kind-of relationship

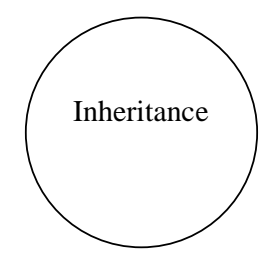

common operations and fields are placed in a superclass

a subclass inherits all the fields of its superclass

 a subclass accesses its superclass fields via public superclass methods

 a class may be extended by providing extra fields or methods or by re-implementing existing methods

a subclass constructor must first call its superclass constructor

the super keyword refers to a superclass

use instanceof before casting from a parent to child class

abstract classes have no instances (objects)

#### **15.11 EXERCISES**

**1** Explain the meaning of each of the terms

**(a)** subclass **(b)** inheritance **(c)** extends **(d)** super

**2** In what circumstances should inheritance be considered?

**3** *Counter* is a class with just one private instance variable named *value*. It has a constructor, which initialises *value* to zero, and three other public methods: *increment()* adds one to *value*, *decrement()* subtracts one from *value* and *toString()*, which returns a string representation of *value*. The code for class *Counter* is given below.

```
public class Counter { 
   private int value; 
   public Counter() 
   { 
    value = 0;
   } 
   public int getValue() 
  \{ return value; 
   } 
   public void increment() 
   { 
      value++; 
   } 
   public void decrement() 
  \{ value--; 
   } 
   public String toString() 
 { 
     return "" + value; 
   } 
}
```
*BoundCounter* is-a-kind-of *Counter*. It differs from *Counter* in that it has two additional instance variables, *upperBound* and *lowerBound* (both set by *BoundCounter*'s constructor) and its *increment()* method adds one to *value* but only if *value* has not reached *upperBound* and its *decrement()* method subtracts one from *value* only if *value* has not reached its *lowerBound*.

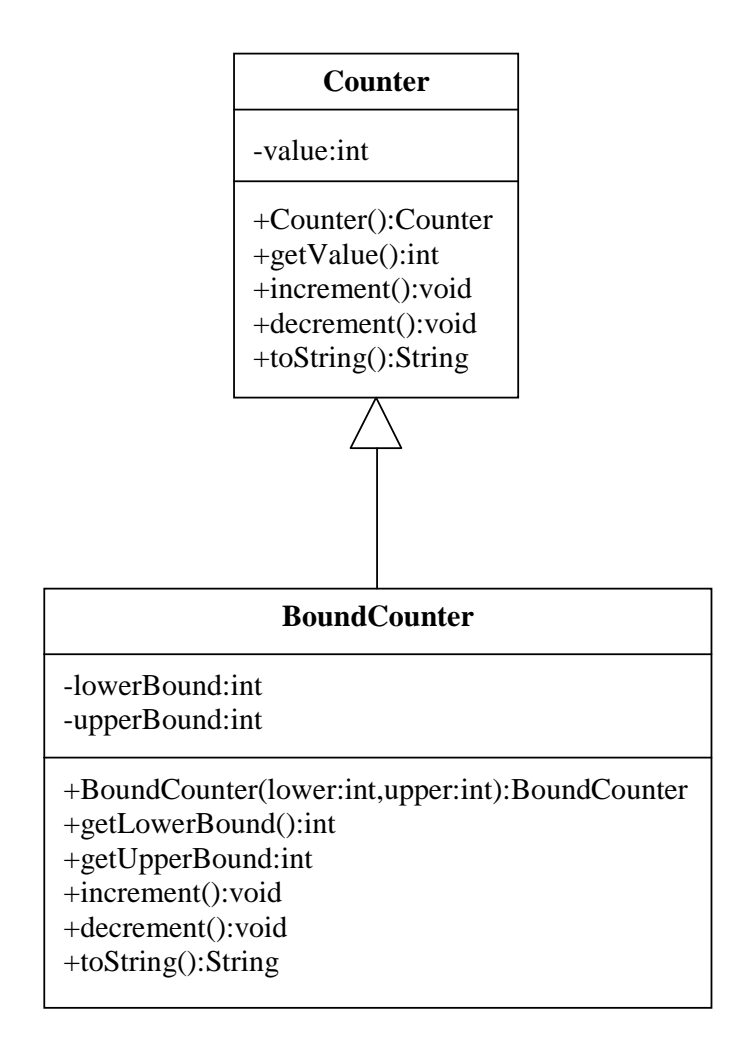

**(a)** Implement and test *BoundCounter*. Suggest a situation where a *BoundCounter* object might be used.

**(b)** *RollCounter* is a kind of *BoundCounter* but different in its *increment()* and *decrement()* methods. *increment()* adds one to value. If this operation makes *value* exceed the *upperBound*, then *value* is re-set to zero. *decrement()* subtracts one from *value*. If this operation makes *value* less than the *lowerBound*, then it is reset to zero. Implement and test *RollCounter*.